## Fantastical 2 klavye kısayolları

## Genel

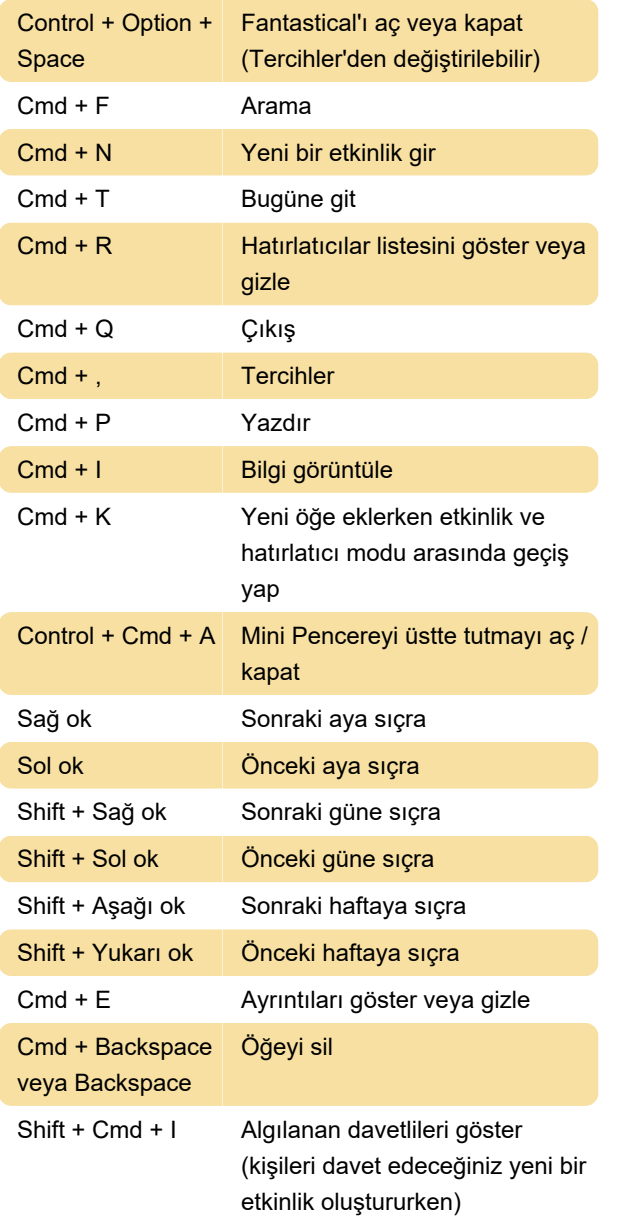

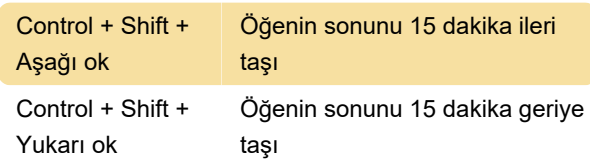

## Arama

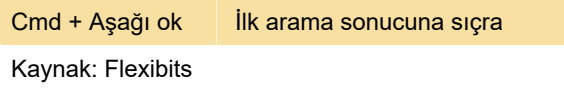

Son değişiklik: 11.11.2019 20:10:46

Daha fazla bilgi için: [defkey.com/tr/fantastical-2](https://defkey.com/tr/fantastical-2-macos-klavye-kisayollari) [macos-klavye-kisayollari](https://defkey.com/tr/fantastical-2-macos-klavye-kisayollari)

[Bu PDF'yi özelleştir...](https://defkey.com/tr/fantastical-2-macos-klavye-kisayollari?pdfOptions=true)

## Gün veya Hafta görünümünde öğe seçerken

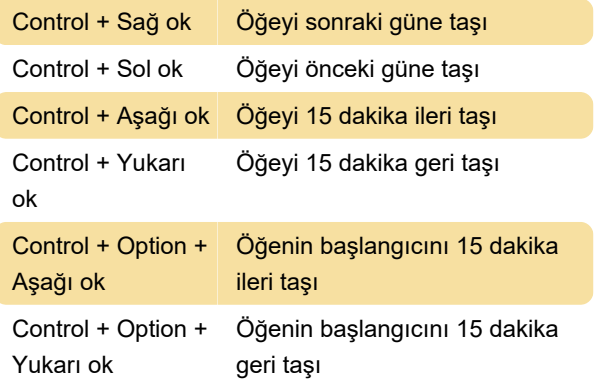